(学)宮崎総合学院 宮崎情報ビジネス医療専門学校

授業シラバス

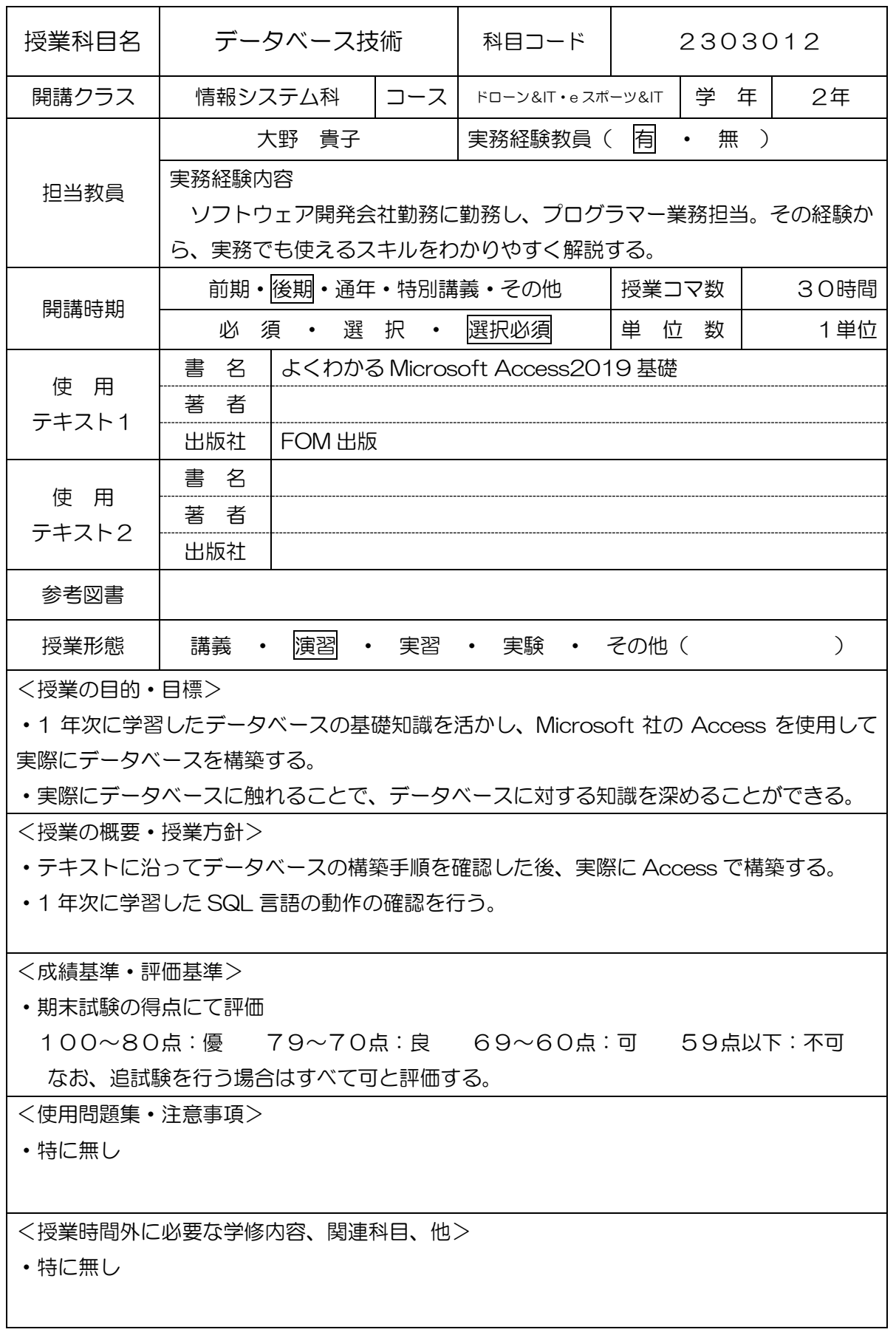

(学)宮崎総合学院 宮崎情報ビジネス医療専門学校 授業シラバス

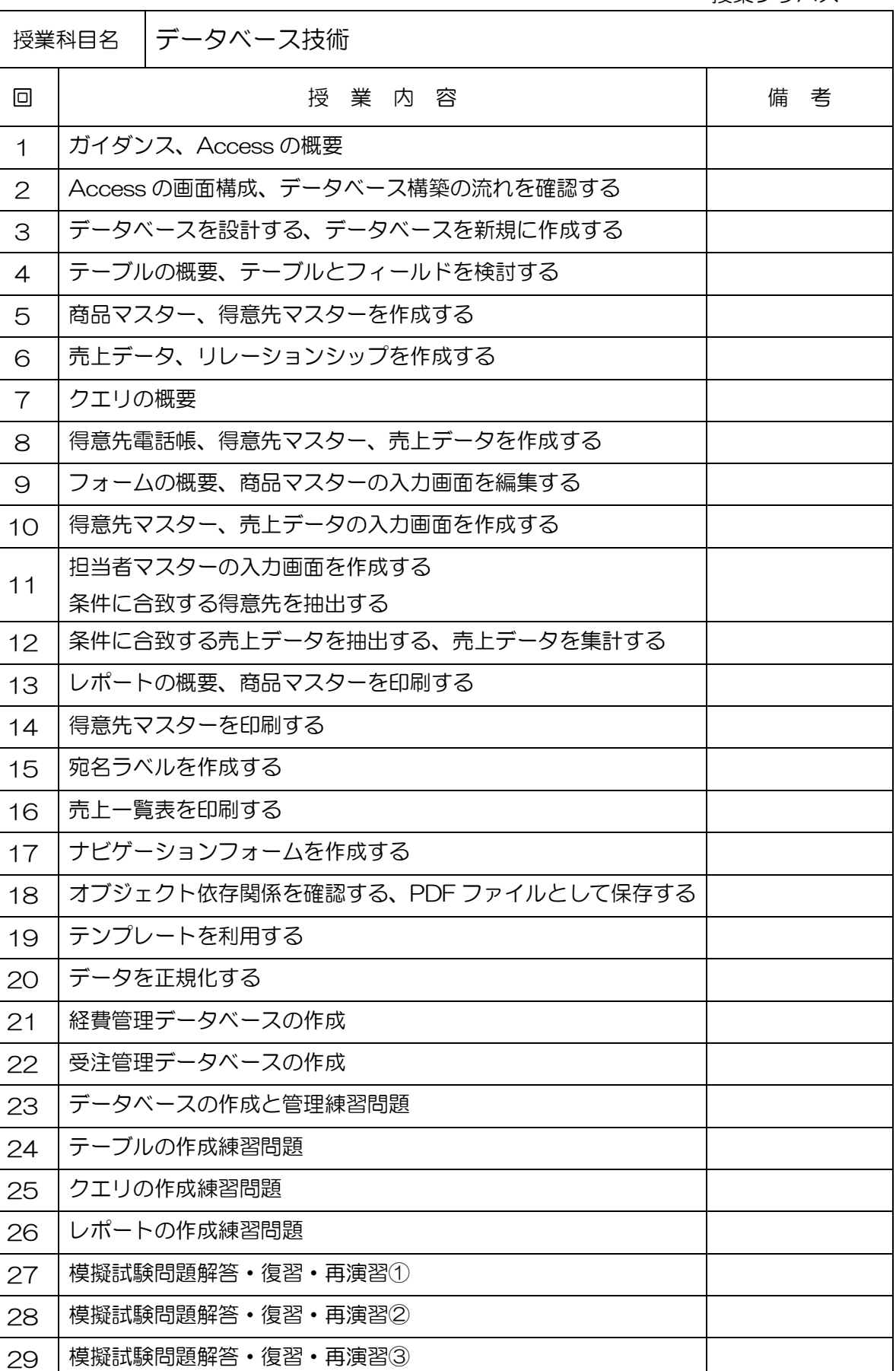

クエリの概要

模擬試験問題解答・復習・再演習④